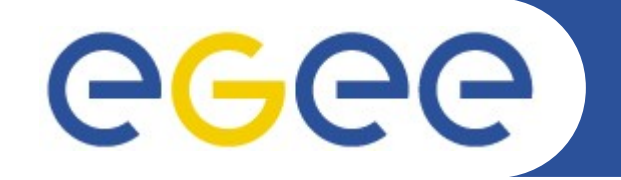

### **MyEGEE**

*David Horat (http://cern.ch/horat) ROD Teams Workshop, SARA, Amsterdam 02/06/2010*

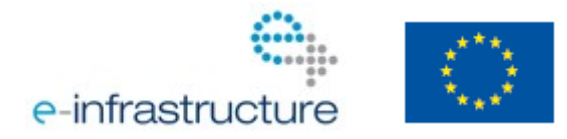

**www.eu-egee.org**

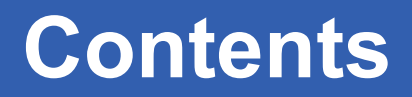

- **What is MyEGEE?**
- **MyEGEE, the application**
	- Main view
	- Resources view
	- Current Status view
	- Status History view
- **MyEGEE, the project**
	- Development
	- Status
- **Demo**
- **Q&A**

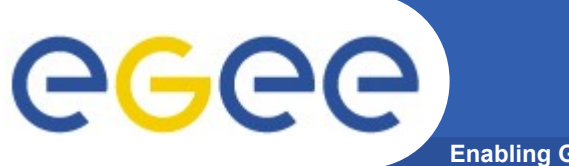

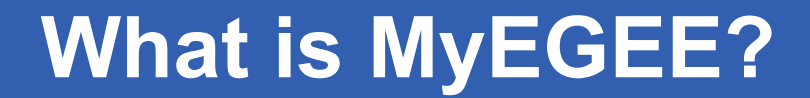

## MyEGEE is the **visualization tool** for **operations** to check **metric results** and **resource statuses**.

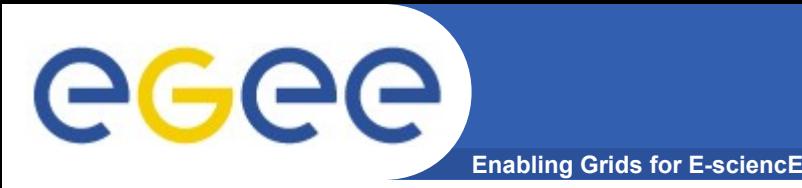

### **MyEGEE, the application**

It comes installed in your regional NAGIOS boxes.  $\bullet$ 

# E.g.: https://nagios.ce-egee.org/myegee/

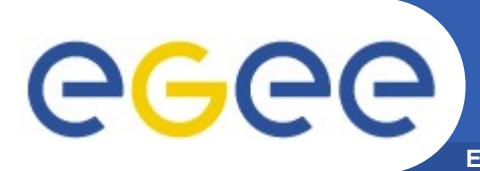

### **Main view**

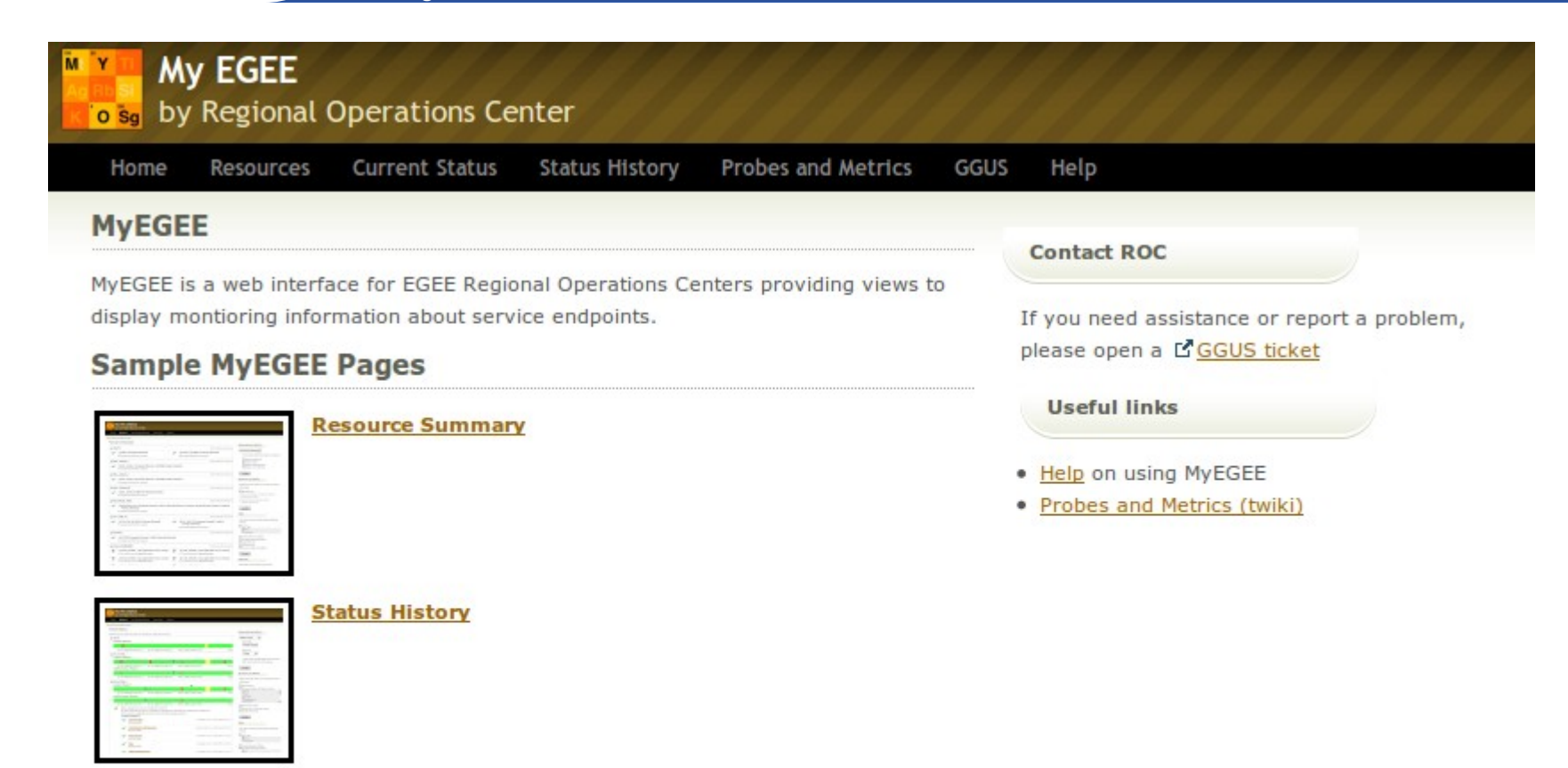

Copyright © 2008 Indiana University GOC.

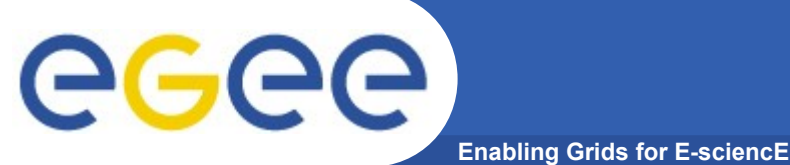

#### **Resources view**

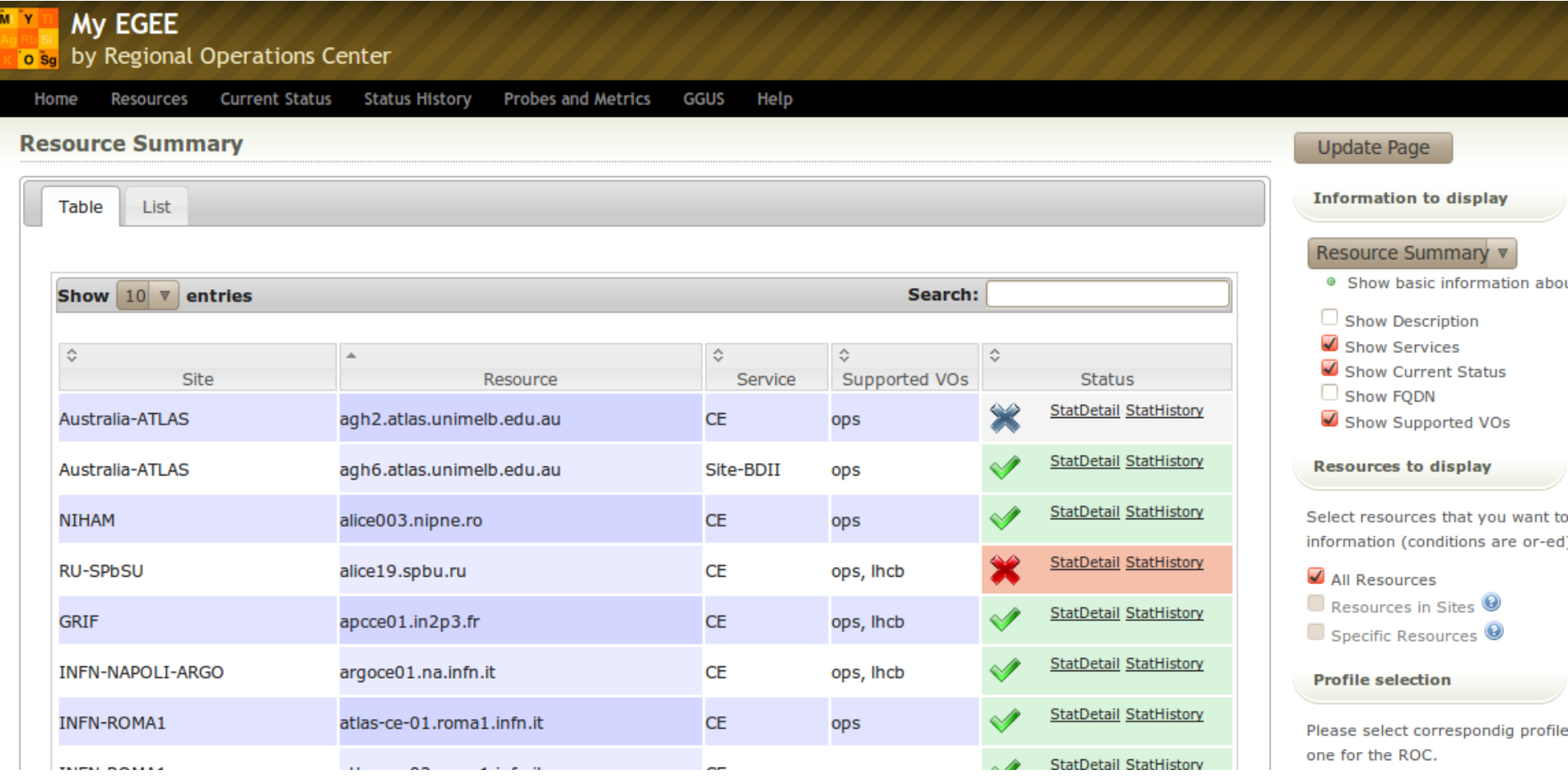

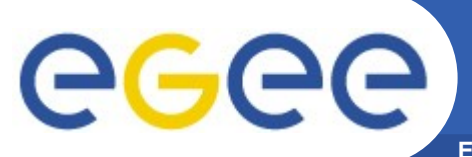

#### **Current Status view**

**Enabling Grids for E-sciencE**

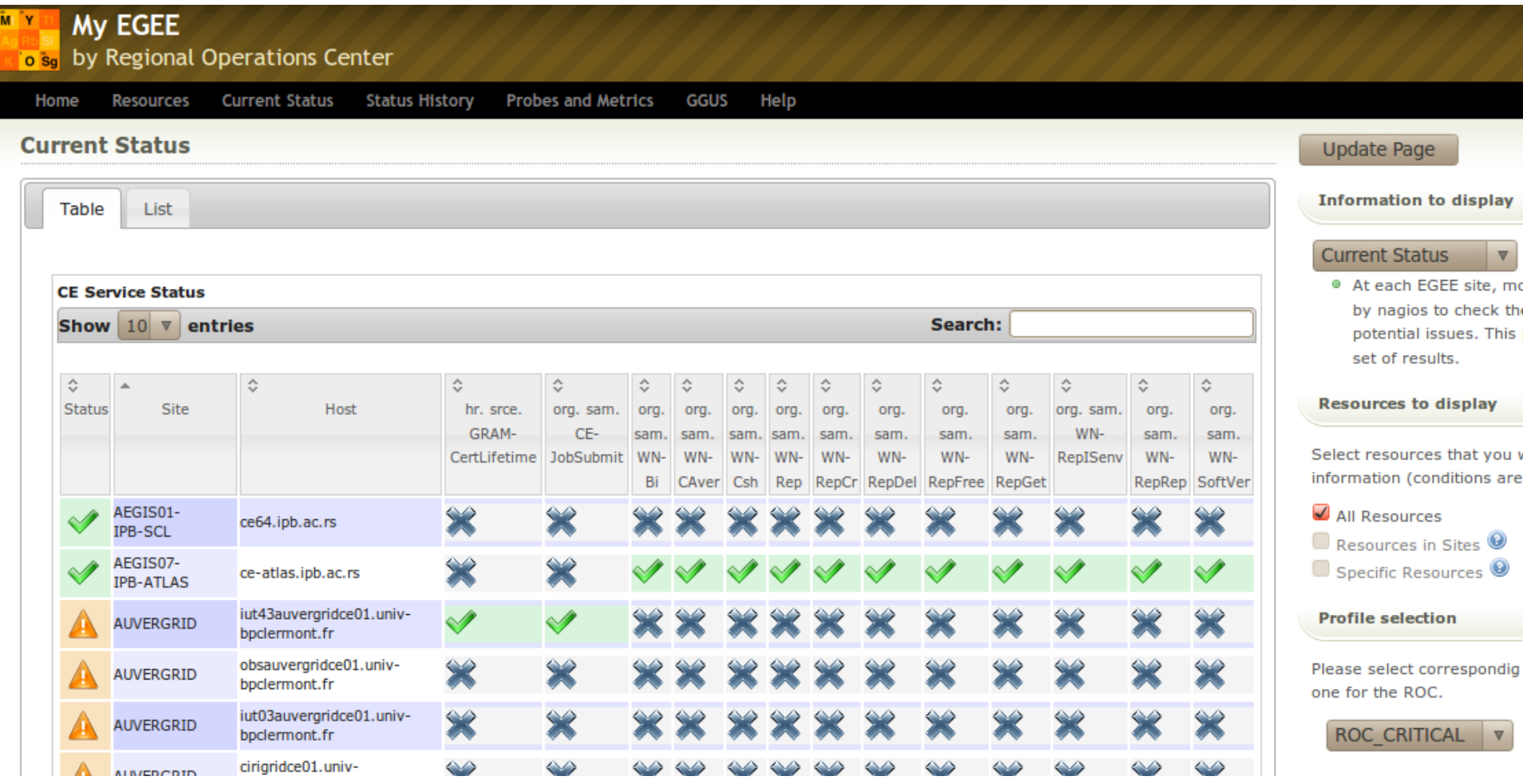

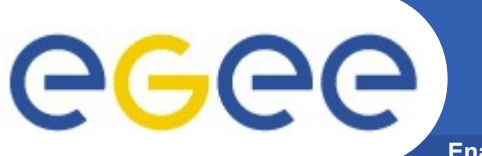

### **Status History view**

**Enabling Grids for E-sciencE**

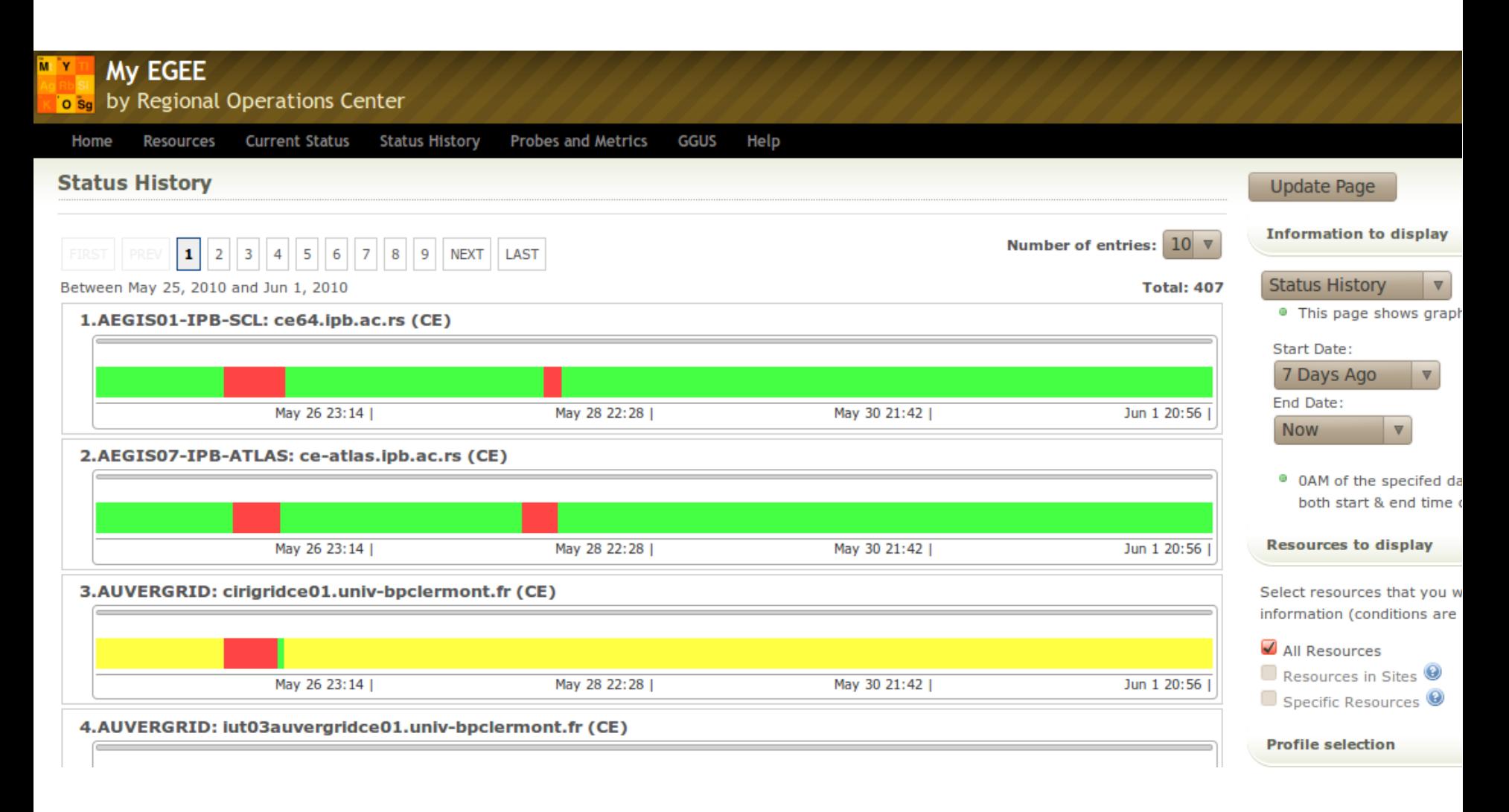

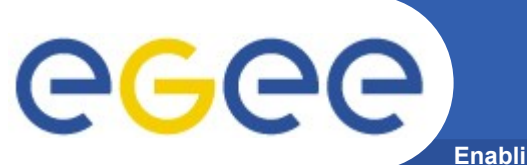

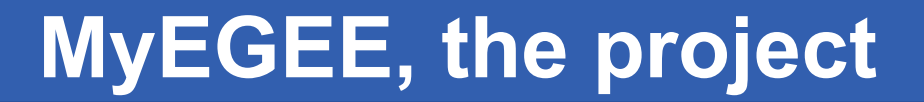

#### https://twiki.cern.ch/twiki/bin/view/EGEE/MyEGEE

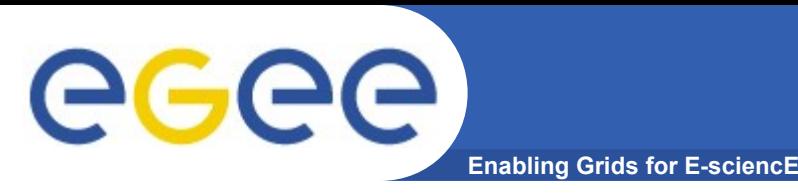

- **Implementation details and architecture**
	- https://twiki.cern.ch/twiki/bin/view/EGEE/MyEGEE
- **6PM effort**
	- ½ of David Horat over Y1 of project (http://cern.ch/horat)
- **Development infrastructure and procedures**
	- **MyEGEE follows SAM team process**
	- **Bug/Task tracking system is JIRA (https://tomtools.cern.ch/jira/)**
	- **Communication channel: GGUS**
- **Testing procedures:**
	- **Follows standard SAM team processes**

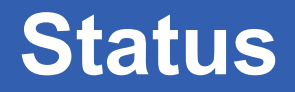

• **Regionalisation Status:**

Geee

- Each ROC already has its own instance as part of regional Nagios
- **Distribution Facilities**
	- SVN Repo: CERN SAM Subversion repository
	- Docs: <https://twiki.cern.ch/twiki/bin/view/EGEE/MyEGEE>
	- EGEE-SA1 Yum Repository
- **Upcoming release with associated functionalities**
	- A major release has been just done
		- **First version compatible with Oracle**
- **Major changes foreseen for the first year**
	- Support NGI views in central MyEGEE
	- Add availability views
	- Add Gridmap style views to MyEGEE
- **Major issues on the development process if any**

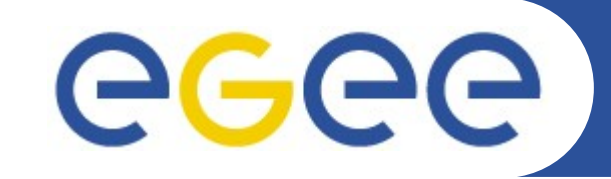

### **Demo**

*David Horat (http://cern.ch/horat) ROD Teams Workshop, SARA, Amsterdam 02/06/2010*

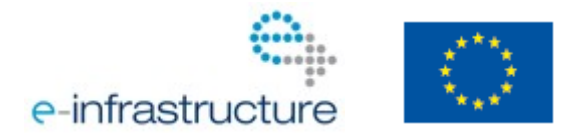

**www.eu-egee.org**

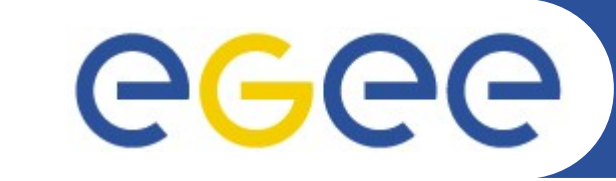

## **Q&A**

#### *David Horat (http://cern.ch/horat) ROD Teams Workshop, SARA, Amsterdam 02/06/2010*

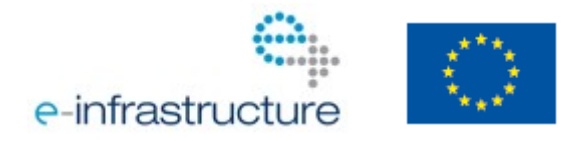

**www.eu-egee.org**